# **АННОТАЦИЯ РАБОЧЕЙ ПРОГРАММЫ ДИСЦИПЛИНЫ ПРИЕМ 2019 г. ФОРМА ОБУЧЕНИЯ очная**

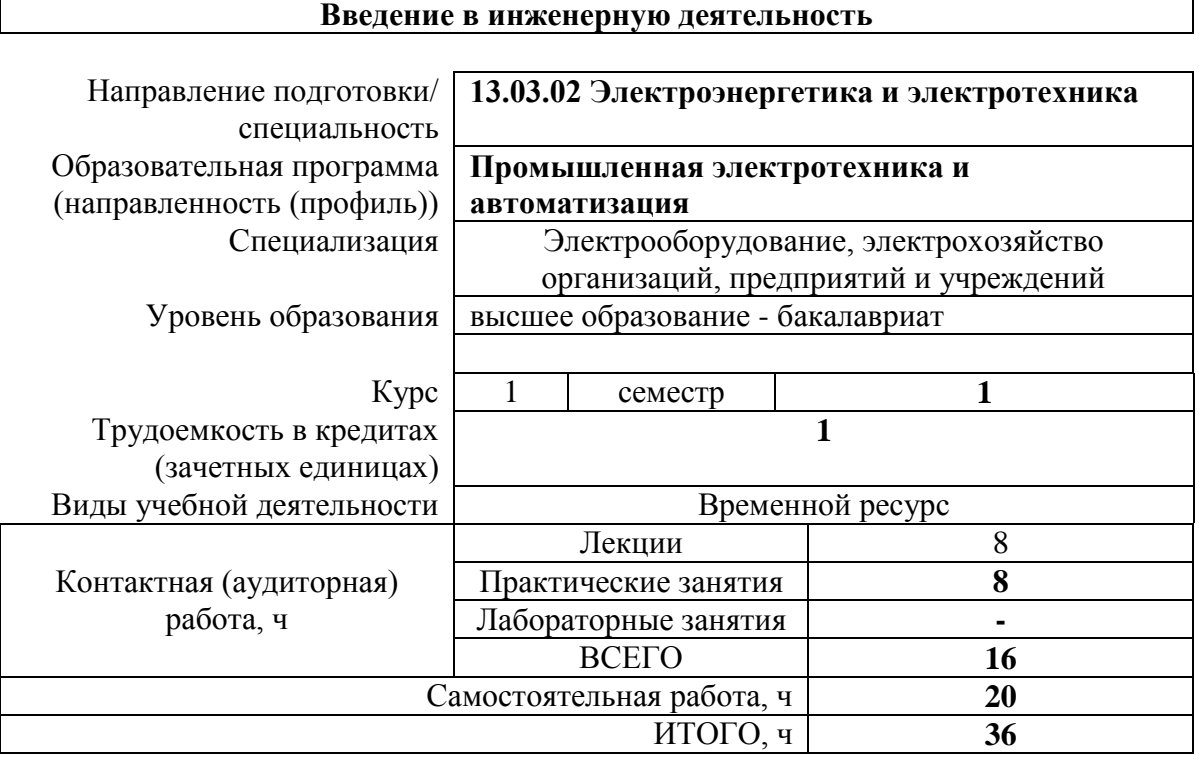

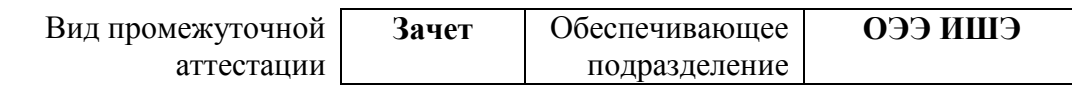

## 1. Цели освоения дисциплины

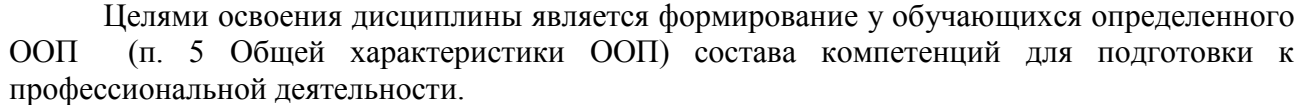

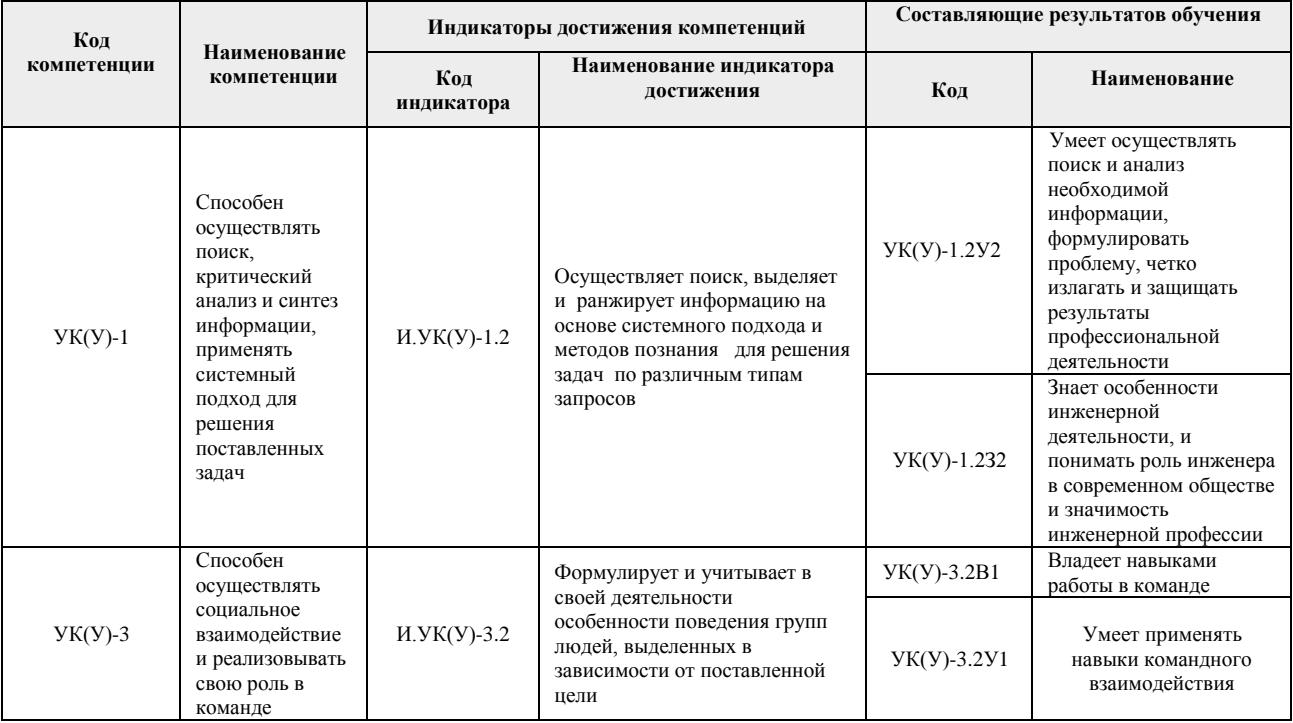

2. Планируемые результаты обучения по дисциплине<br>После успешного освоения дисциплины будут сформированы результаты обучения:

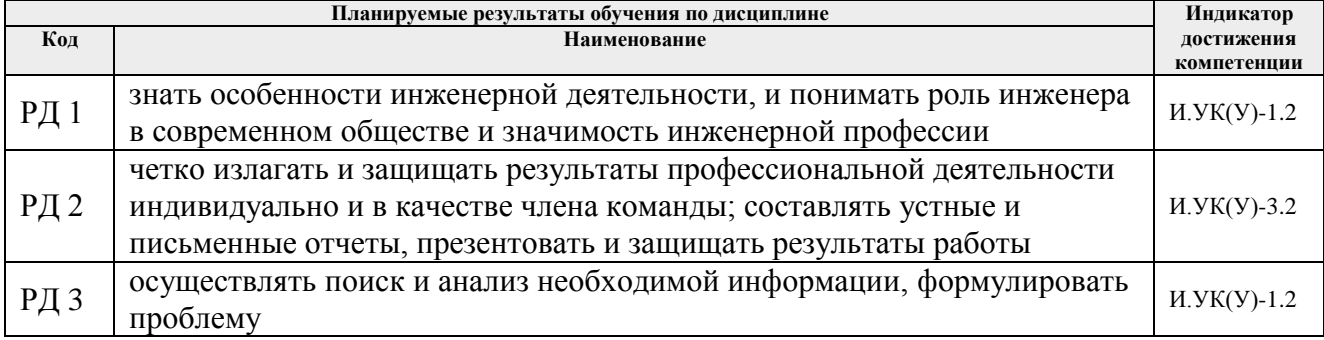

# 3. Структура и содержание дисциплины<br>Основные виды учебной деятельности

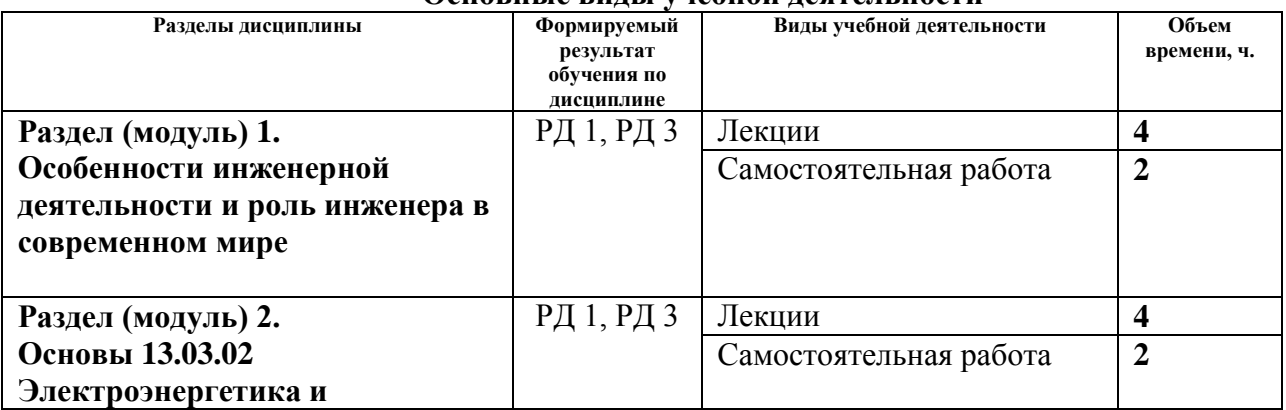

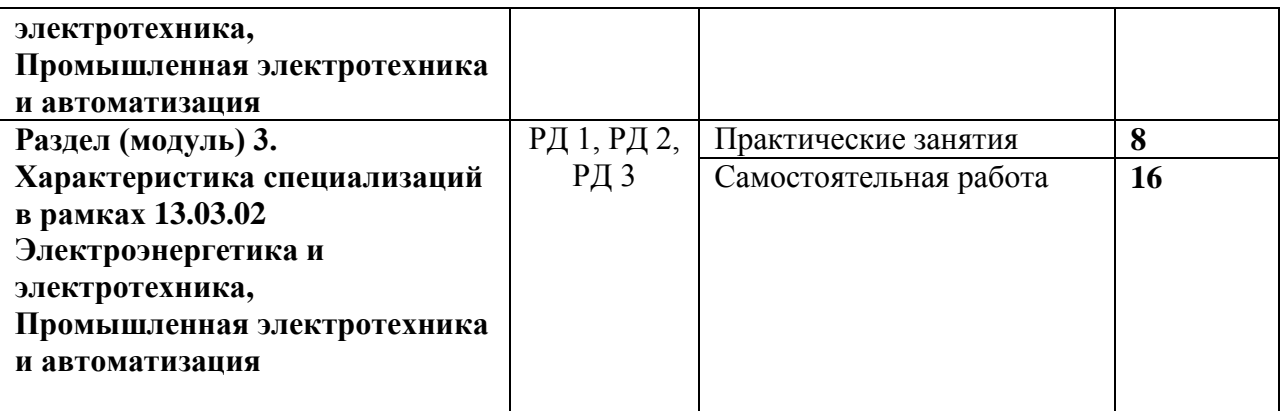

### **4. Учебно-методическое и информационное обеспечение дисциплины**

### **4.1. Учебно-методическое обеспечение**

Основная литература:

- 1. [Чучалин, А.И.](http://ezproxy.ha.tpu.ru:2323/files/names/document/RU/TPU/pers/22021) Качество инженерного образования : монография [Электронный ресурс] / А. И. Чучалин; Национальный исследовательский Томский политехнический университет (ТПУ).— Томск: Изд-во ТПУ, 2011. — Заглавие с титульного экрана. — Электронная версия печатной публикации. — Доступ из корпоративной сети ТПУ. Схема доступа: <http://ezproxy.ha.tpu.ru:2230/fulltext2/m/2011/m407.pdf>
- 2. Инженерное дело. Книга для студентов = Engineering. Students Book : учебное пособие [Электронный ресурс] / Национальный исследовательский Томский политехнический университет (ТПУ) ; сост. Н. Н. Зяблова. — Томск: Изд-во ТПУ, 2014. — Заглавие с титульного экрана. — Электронная версия печатной публикации. — Доступ из корпоративной сети ТПУ. Схема доступа: <http://ezproxy.ha.tpu.ru:2230/fulltext2/m/2015/m090.pdf>
- 3. [Аристов, А.В.](http://ezproxy.ha.tpu.ru:2323/files/names/document/RU/TPU/pers/25508) Введение в специальность. Электропривод и электрооборудование : учебное пособие [Электронный ресурс] / А. В. Аристов; Национальный исследовательский Томский политехнический университет (ТПУ). —Томск: Изд-во ТПУ, 2010. — Заглавие с титульного экрана. — Электронная версия печатной публикации. — Доступ из корпоративной сети ТПУ.Схема доступа: <http://ezproxy.ha.tpu.ru:2230/fulltext2/m/2011/m147.pdf>

Дополнительная литература:

- 1. [Чучалин, А.И.](http://ezproxy.ha.tpu.ru:2323/files/names/document/RU/TPU/pers/22021) Проектирование инженерного образования : учебное пособие [Электронный ресурс] / А. И. Чучалин; Национальный исследовательский Томский политехнический университет (ТПУ). — Томск: Изд-во ТПУ, 2014. — Заглавие с титульного экрана. — Электронная версия печатной публикации. — Доступ из корпоративной сети ТПУ. Схема доступа: <http://ezproxy.ha.tpu.ru:2230/fulltext2/m/2015/m115.pdf>
- 2. Подлесный, С. А.. CDIO: цели и средства достижения [Электронный ресурс] / С. А. Подлесный, А. В. Козлов // [Инженерное образование](http://ezproxy.ha.tpu.ru:2323/catalogue/document/RU/TPU/prd/176632) электронный научный журнал: / Ассоциация инженерного образования России (АИОР) . — 2014 . — [№ 16](http://ezproxy.ha.tpu.ru:2323/catalogue/document/RU/TPU/prd/1188) . — [С. 8- 13] . — Заглавие с титульного листа. — [Библиогр.: с. 13 (8 назв.)]. — Свободный доступ из сети Интернет. — Adobe Reader.. — ISSN 1810-2883 .Схема доступа: [http://aeer.ru/files/io/m16/art\\_1.pdf](http://aeer.ru/files/io/m16/art_1.pdf)

### **4.2. Информационное и программное обеспечение**

Профессиональные базы данных и информационно-справочные системы доступны по ссылке: https://www.lib.tpu.ru/html/irs-and-pdb

Лицензионное программное обеспечение (в соответствии с **Перечнем лицензионного программного обеспечения ТПУ)**:

- 1. Microsoft Office 2013 Standard Russian Academic
- 2. Google Chrome